## **ADMIN CONSOLE**

## *LIZENZ- UND UPDATE-MANAGEMENT*

**ADMIN**

Die Foxit Admin Console ist ein cloudbasiertes Portal, mit dem Administratoren Foxit-Produkte und Cloud-Dienste in ihrem gesamten Unternehmen zentral verwalten können. Foxit Admin Console kann auf AWS bereitgestellt und von Foxit gehostet werden (öffentliche Cloud) oder auf den Servern des Kunden (lokal) installiert und vollständig von dessen Mitarbeitern selbst verwaltet werden.

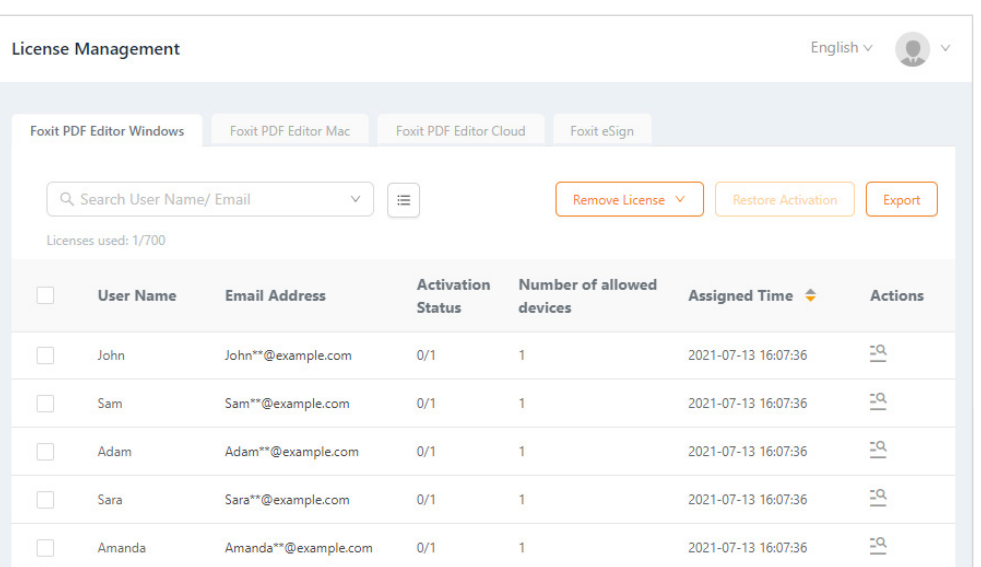

Zuweisung und Verwaltung von Lizenzschlüsseln für Benutzer

Mit der Foxit Admin Console können Administratoren die Foxit-Lizenzen und Produktupdates ihres Unternehmens über ein zentrales Webportal verwalten. Zu den wichtigsten Funktionen der Foxit Admin Console zählen:

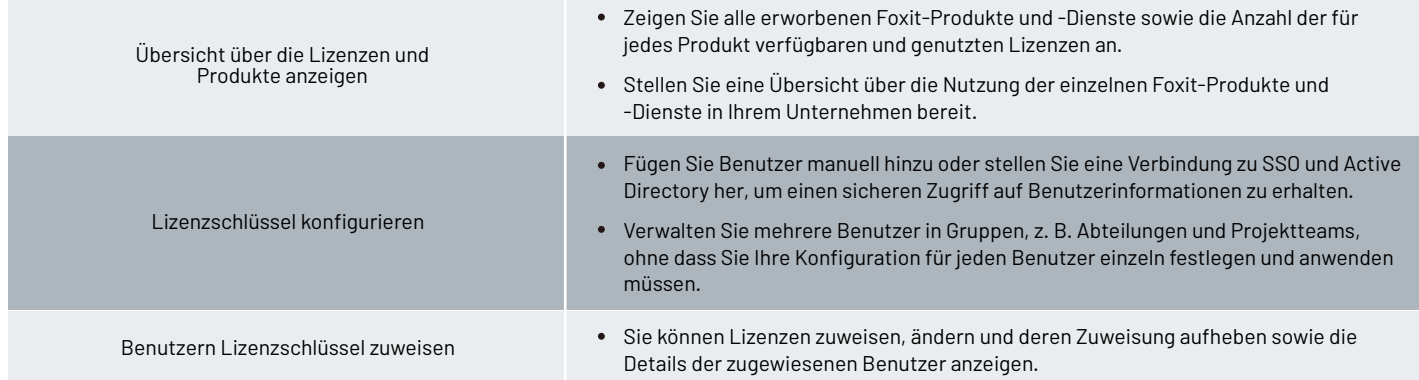

Foxit Landgrafenstr. 14 10787 Berlin, Deutschland Vertrieb: +49 30 21 78 36 90 oder +49 30 39 40 50 20 Support: +49 30 21783691

[Support Center](https://www.foxit.com/kb.html) www.foxit.com

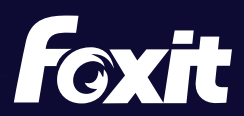

© Foxit Software Incorporated. Alle Rechte vorbehalten.

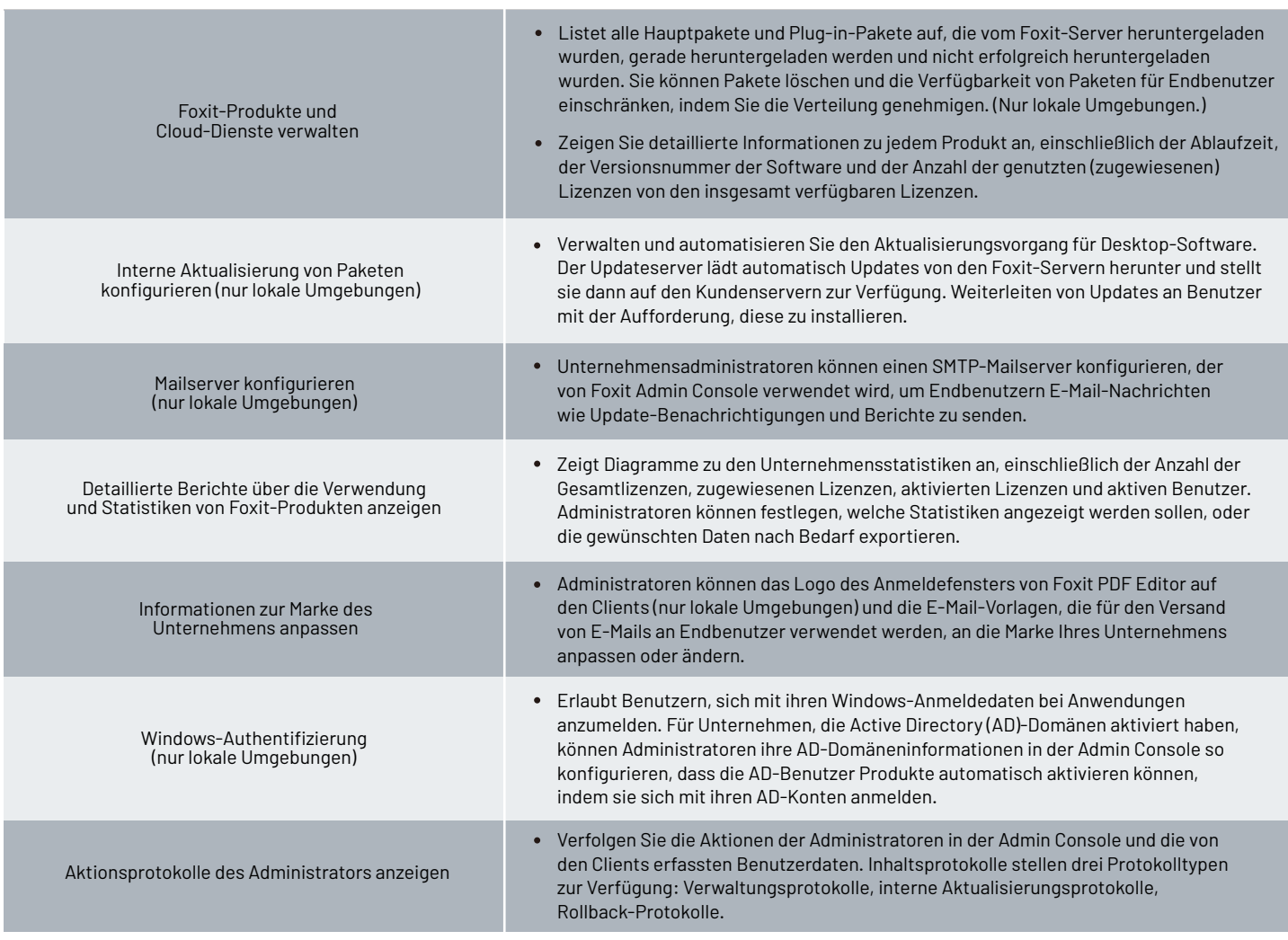

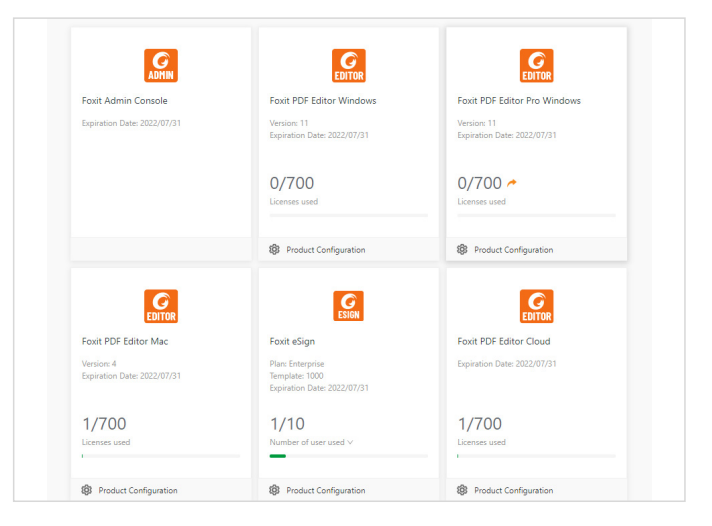

Übersicht über die Lizenzen und Produkte

Foxit Landgrafenstr. 14 10787 Berlin, Deutschland Vertrieb: +49 30 21 78 36 90 oder +49 30 39 40 50 20 Support: +49 30 21783691

[Support Center](https://www.foxit.com/kb.html) www.foxit.com

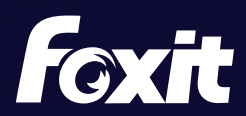

© Foxit Software Incorporated. Alle Rechte vorbehalten.